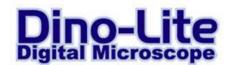

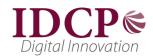

# Technical Requirements for the Dino-Lite 7013/7023 (5 Megapixel) series

## Important remark

# Before unplugging the Dino-Lite from the USB port, please close the live preview screen in DinoCapture first!

#### **General system requirements**

Due to the high amount of data that is being transferred at 5 megapixel resolution, the system requirements for the Dino-Lite 7013/7023 series are higher than for the 1,3 megapixel models. The following system configuration is recommended:

|                | Minimum requirements                                     | Suggested configuration            |
|----------------|----------------------------------------------------------|------------------------------------|
| os             | Windows XP, Vista, 7, recent MacOS                       | Windows 7, recente MacOS           |
| СРИ            | 2.4 GHz Pentium IV or equivalent AMD<br>Athlon processor | Intel "i" series or equivalent AMD |
| RAM            | 2GB                                                      | 4GB                                |
| Graphics       | 256MB                                                    | 1GB                                |
| Hard Drive     | 1GB available space                                      | 5GB available space                |
| USB            | USB 2.0                                                  | USB 2.0                            |
| Install method | CD drive or internet connection                          | CD drive or internet connection    |
| Video codec    | MJPEG                                                    | MJPEG                              |

### Codec

The DinoCapture software works with 2 different codecs: YUY2 for an uncompressed image (better quality, slower frame rate) and Motion-JPEG (MJPEG) Codec (compressed image of lower quality, better frame rate).

In order to display 5 megapixel resolution in Motion-JPEG quality, a separate codec may be required. If you do not yet have such a codec installed, here are some suggested downloads.

Please note that these codecs are not part of the DinoCapture software and are not supported by Dino-Lite Europe.

K-Lite Code Pack (free)

http://www.codecguide.com/download\_kl.htm

Mainconcept Motion JPEG Codec (free limited version or \$25 full version) http://www.free-codecs.com/download/motion\_jpeg\_codec.htm

Morgan multimedia (60 day trial version or \$20 full version) http://www.morgan-multimedia.com/technicalsV3.htm

PicVideo Accusoft Pegasus codec (shows logo with a delay in startup in free version, \$ 39 license) <a href="http://www.accusoft.com/pvmjpegdownload.htm">http://www.accusoft.com/pvmjpegdownload.htm</a>